# Обновление ENOVIA R2016х

Ниневский И.Я. Инженер-программист niy@beepitron.com

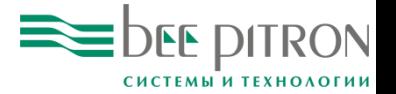

#### Управление проектами

#### Новые возможности

- Создание, редактирование и сравнение снимков состояния дерева задач.
- Управление зависимостями между задачами на диаграмме Ганта.
- Копирование рисков из других проектов и задач.
- Копирование части дерева задач из шаблонов проектов.

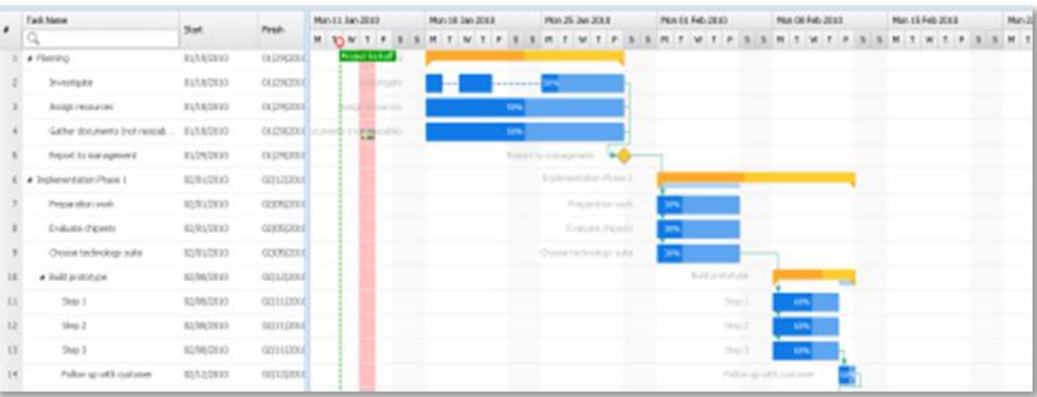

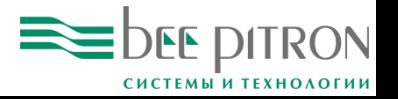

Роль: Project Manager

### Календари

Добавлена возможность создавать несколько календарей для проекта

- Позволяет учитывать праздничные дни в разных регионах.
- Позволяет создавать нестандартные рабочие графики.
- Работает как на уровне компании, так и на уровне проекта.
- Позволяет добавлять временные исключения.

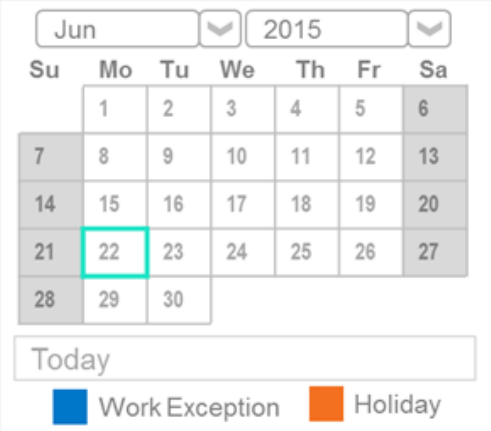

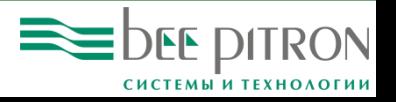

### Отчеты для инженеров

#### Улучшен интерфейс EBOM и 3DDashboard

- Отслеживание инженерных задач и рисков в 3DDashboard.
- Упрощены и перегруппированы элементы редактирования ЕВОМ.
- Интерфейс редактирования ЕВОМ поддерживает перетаскивание при добавлении элементов.

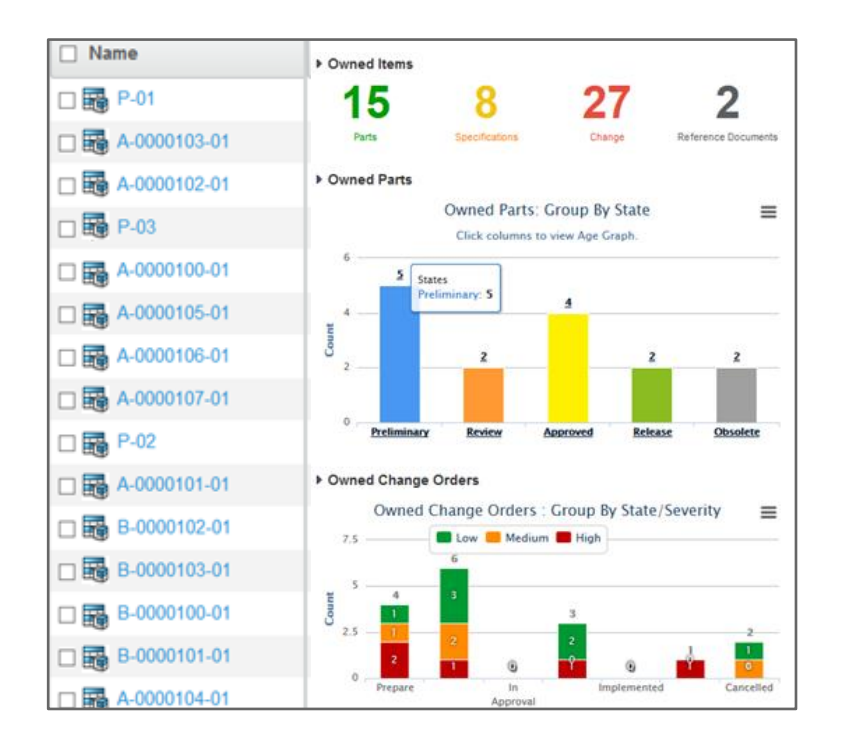

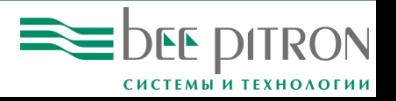

### Жизненные циклы

Переработаны жизненные циклы объектов BOM и CATIA

- Синхронизированы жизненные циклы BOM Part и CATIA Product.
- Доработан процесс внесения изменений при параллельной работе с CATIA и BOM.
- Расширены возможности конфигурирования ЕВОМ.

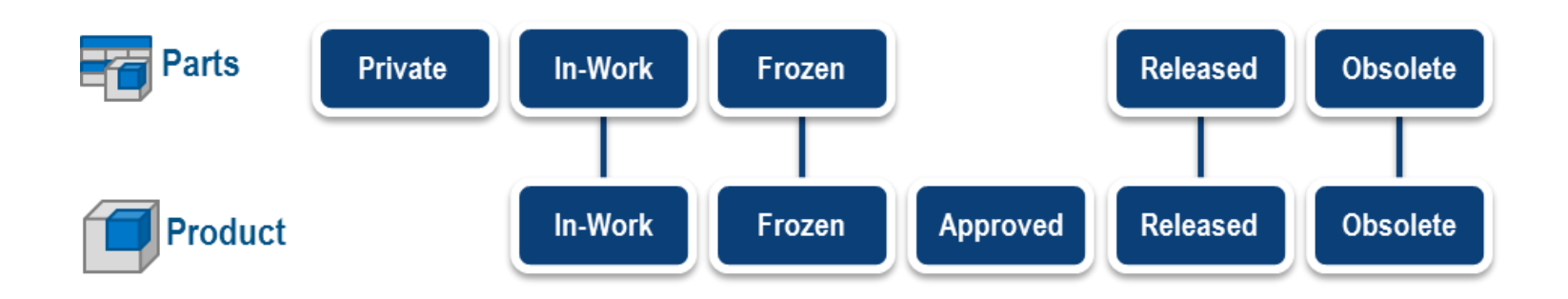

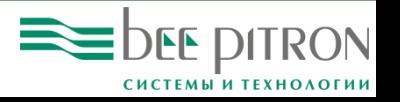

Роли: Product Engineer, Product Architect

### Управление конфигурациями

#### Добавлена матрица редактирования правил

- Матрица позволяет создавать правила, которые определяют конфигурации для различных условий.
- Интерфейс поддерживает перетаскивание объектов в матрицу.
- Для проведения изменений добавлен новый механизм, заменивший Engineering Change, использовавшийся ранее.

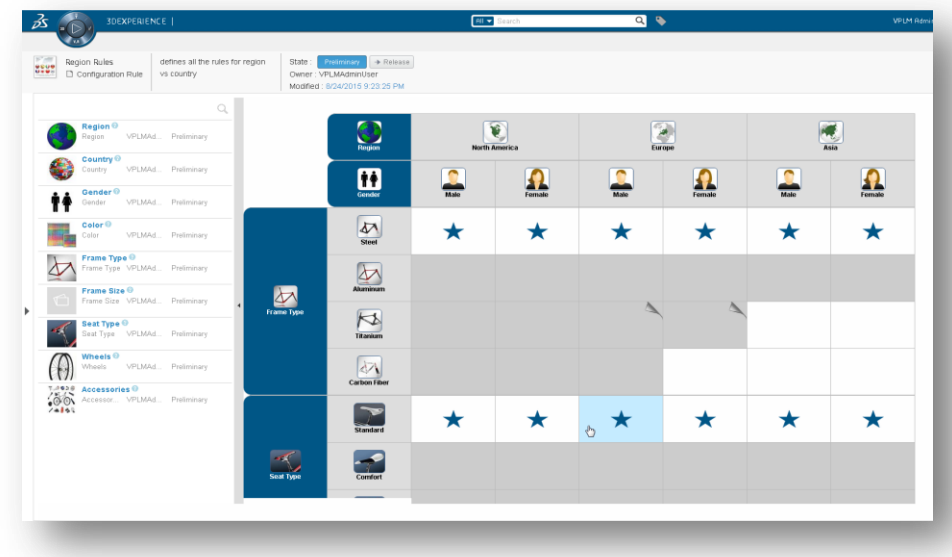

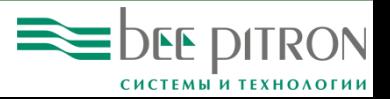

## Доступ к данным CATIA V5

Добавлена возможность работать с геометрией V5 без конвертирования

- Файлы CATIA V5 могут быть открыты напрямую в 3DEXPERIENCE.
- CATIA V5 может быть запущена из меню 3D Compass.
- Теперь, когда структура изделия редактируется в веб-интерфейсе, файлы CATProduct могут обновляться не только при открытии.

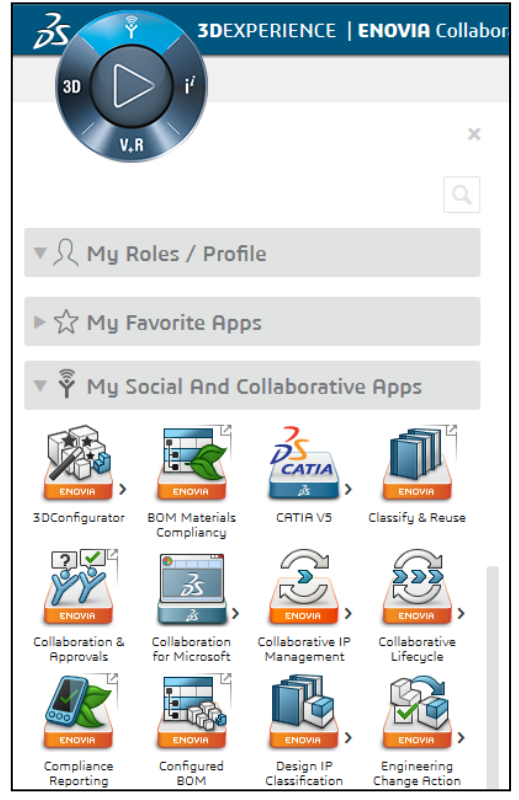

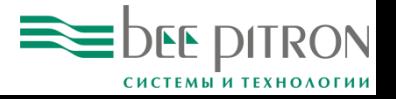

Роль: Designer в рамках Collaborative Innovation

### Работа с ревизиями

Добавлены дополнительные настройки при создании ревизий

- Добавлена возможность включать и исключать документы в диалоге создания ревизий.
- Добавлено новое диалоговое окно для создания ревизий из уже существующих данных.
- Доработано отображение атрибутов в окне PLM Attributes.

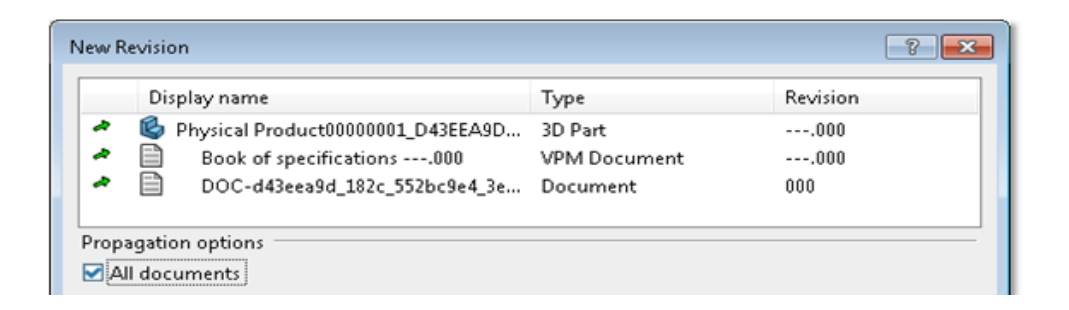

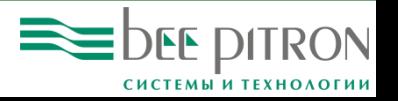

Роль: Designer в рамках Collaborative Innovation

## Отображение сборок

#### Изменения в работе Product Finder

- Изменения геометрии моделей в окне редактирования сразу отображаются в окне просмотра.
- Переработана логика получения данных из базы, что дало возможность проще и быстрее переходить к нужным узлам сборки.
- Добавлена возможность отображать в одной вкладке несколько сборок.
- Помимо Turntable, появились дополнительные визуальные представления сборок.
- Добавлена мини-карта для упрощения навигации.

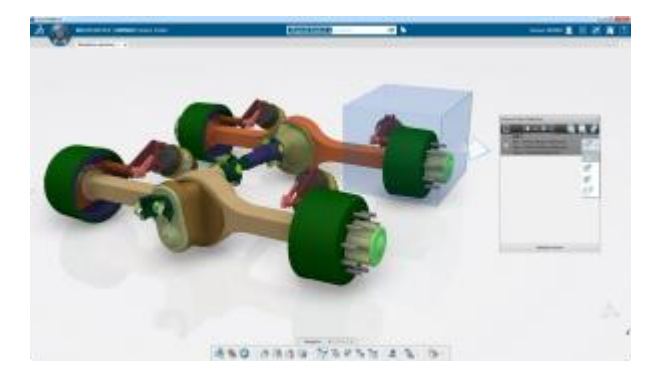

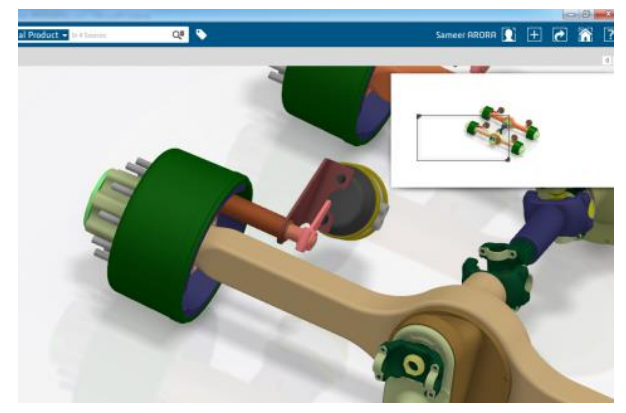

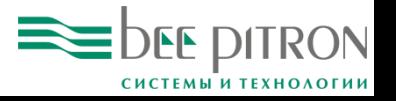

## Поддержка мобильных устройств

Добавлена поддержка большого количества приложений

- В прошлой версии на мобильных устройствах поддерживалось 12 приложений. В R2016x их стало 38. В их числе:
	- ENOVIA Program Cost and Budget Management.
	- ENOVIA Program and Contract Management.
	- **ENOVIA Variant Management.**
	- ENOVIA Engineering BOM and Product Specification Management.
	- ENOVIA Manufacturing BOM Management.
	- ENOVIA Materials Compliance Management.

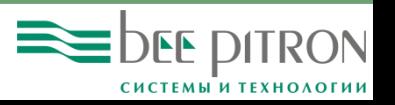